### Федеральное государственное бюджетное образовательное учреждение высшего образования «КАЛИНИНГРАДСКИЙ ГОСУДАРСТВЕННЫЙ ТЕХНИЧЕСКИЙ УНИВЕРСИТЕТ»

# **Е. В. Ульрих**

# **ИНФОРМАЦИОННЫЕ ТЕХНОЛОГИИ В СЕЛЬСКОМ ХОЗЯЙСТВЕ**

Учебно-методическое пособие по изучению дисциплины для студентов, обучающихся по направлению подготовки 36.03.01 Ветеринарно-санитарная экспертиза

> Калининград Издательство ФГБОУ ВО «КГТУ» 2023

#### Рецензент

### доктор ветеринарных наук, доцент, зав. кафедрой производства и экспертизы качества сельскохозяйственной продукции ФГБОУ ВО «КГТУ» А. С. Баркова

Ульрих, Е. В.

Информационные технологии в сельском хозяйстве: учеб.-методич. пособие по изучению дисциплины для студентов специалитета по направлению. подготовки 36.03.01 Ветеринарно-санитарная экспертиза / Е. В. Ульрих. – Калининград: Изд-во ФГБОУ ВО «КГТУ», 2023. – 29 с.

В учебно-методическом пособии по изучению дисциплины «Информационные технологии в сельском хозяйстве» представлены учебнометодические материалы по освоению тем лекционного курса, включающие подробный план лекции по каждой изучаемой теме, вопросы для самоконтроля для направления подготовки 36.03.01 Ветеринарно-санитарная экспертиза.

Табл. 4, список лит. – 29 наименований

Учебно-методическое пособие по изучению дисциплины рекомендовано к изданию в качестве локального электронного методического материала методической комиссией института агроинженерии и пищевых систем ФГБОУ ВО «Калининградский государственный технический университет» 19 января 2023 г., протокол № 6

Учебное пособие рассмотрено и рекомендовано к опубликованию кафедрой производства и экспертизы качества сельскохозяйственной продукции 30 января 2023 г., протокол № 1

УДК 65.011.46

© Федеральное государственное бюджетное образовательное учреждение высшего образования «Калининградский государственный технический университет», 2023 г. © Ульрих Е. В., 2023 г.

# **ОГЛАВЛЕНИЕ**

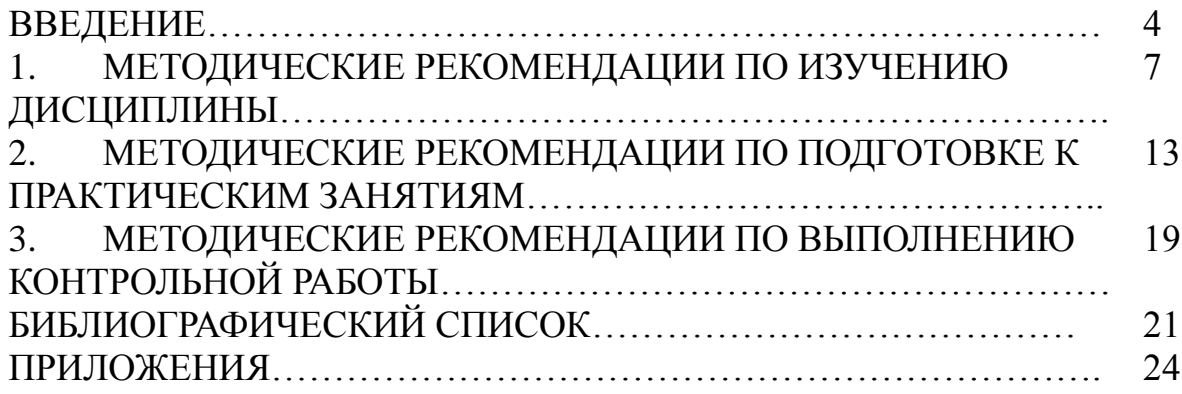

Целью освоения дисциплины «Информационные технологии в сельском хозяйстве» является формирование знаний общих принципов работы и получение практических навыков использования современных информационных технологий для решения прикладных задач.

Дисциплина «Информационные технологии в сельском хозяйстве» призвана обеспечить формирование знаний и практических навыков, необходимых для освоения материала по профессиональным дисциплинам.

В результате освоения дисциплины обучающийся должен:

**знать:** 

– основные принципы обработки данных в профессиональной деятельности (сбор, систематизация, хранение, защита, передача, обработка и вывод (визуализация));

– методы аналитической обработки данных на основе специализированных прикладных программных средств; программнотехнологические и производственные средства обработки данных, в том числе сетевых;

#### **уметь:**

– использовать основные функциональные возможности сетевых технологий;

– использовать основные функциональные возможности специализированных прикладных программных средств обработки данных;

– формировать с использованием современных информационных технологий базу данных и ее интерпретировать;

#### **владеть:**

**–** статистической обработки данных, подготовки, редактирования и оформления текстовой документации, графиков, диаграмм, рисунков;

– применения специализированных прикладных программных средств обработки данных для решения научно-исследовательских и производственных задач в сельском хозяйстве.

При реализации дисциплины «Информационные технологии в сельском хозяйстве» организуется практическая подготовка путем проведения практических занятий, предусматривающих участие обучающихся в выполнении отдельных элементов работ, связанных с будущей профессиональной деятельностью.

Для успешного освоения дисциплины «Информационные технологии в сельском хозяйстве», студент должен активно работать на лекционных и практических занятиях, организовывать самостоятельную внеаудиторную деятельность.

Для оценивания поэтапного формирования результатов освоения дисциплины (текущий контроль) предусмотрены тестовые и практические задания. Тестирование и решение практических задач, обучающихся проводится на практических занятиях после изучения соответствующих тем.

Промежуточная аттестация по дисциплине проводится в форме зачета**.** К зачету допускается студент, успешно выполнивший практические работы и имеющий положительные оценки. Контрольные вопросы к зачету по дисциплине приведены в приложении В.

Универсальная система оценивания результатов обучения приведена в таблице 1 и включает в себя системы оценок: 1) «отлично», «хорошо», «удовлетворительно», «неудовлетворительно»; 2) «зачтено», «не зачтено»; 3) 100-балльную (процентную) систему и правило перевода оценок в пятибалльную систему.

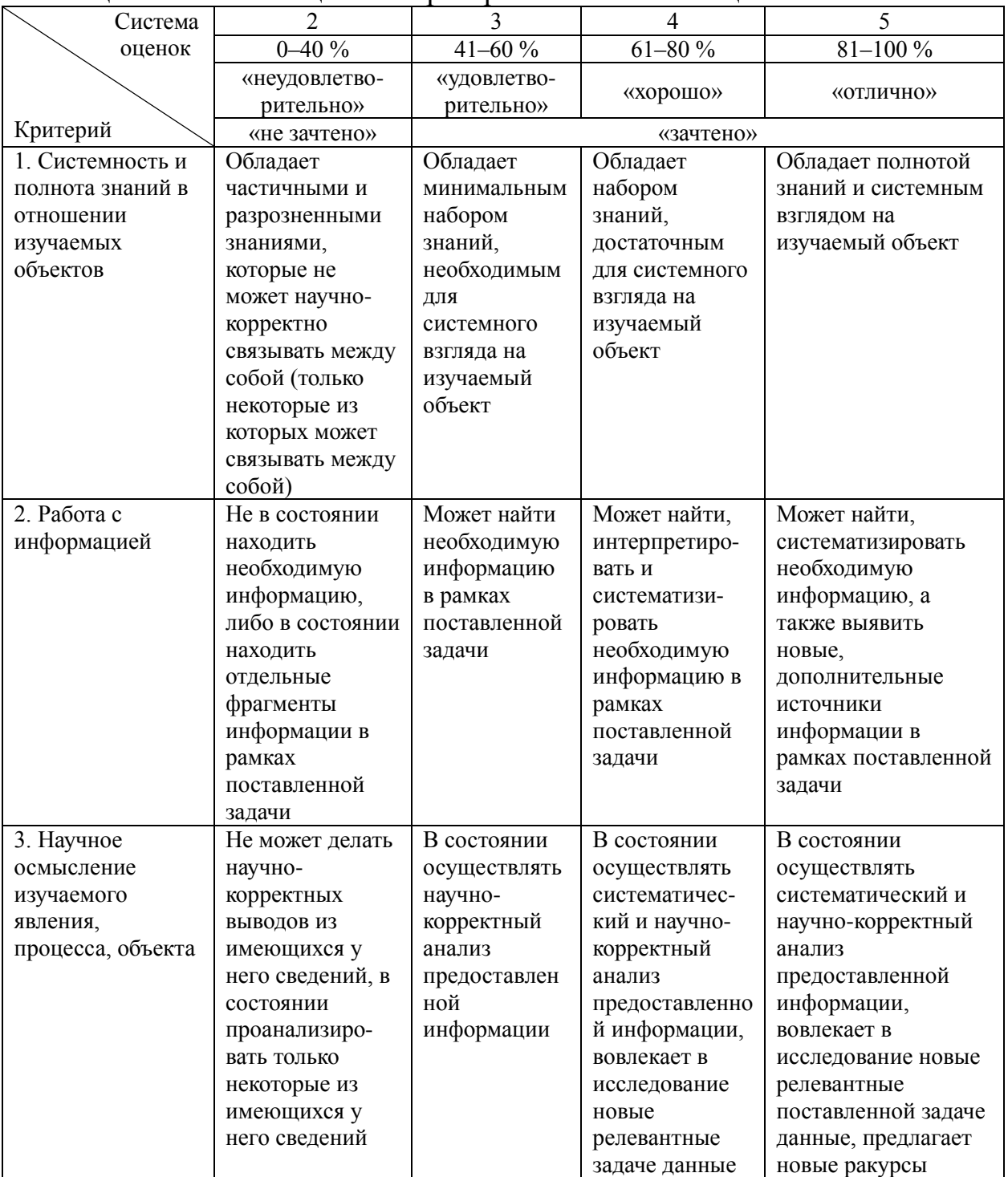

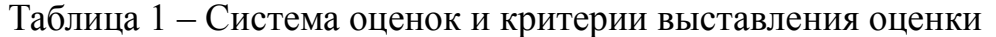

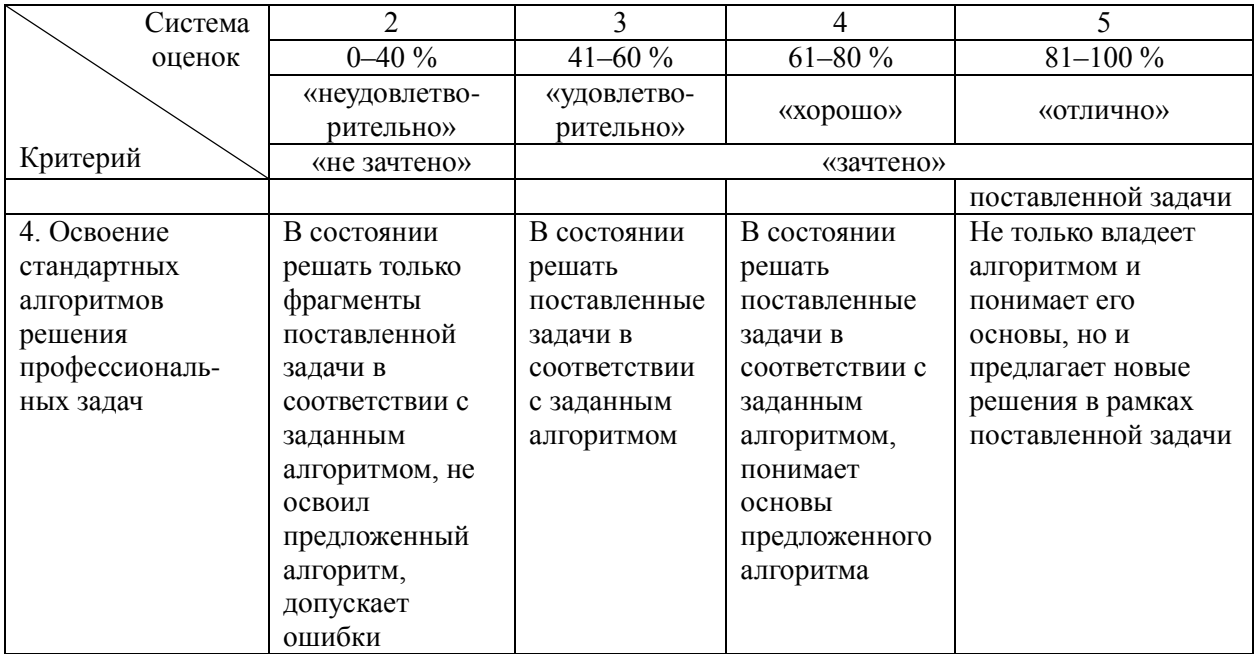

При необходимости для обучающихся инвалидов или обучающихся с ОВЗ предоставляется дополнительное время для подготовки ответа с учетом его индивидуальных психофизических особенностей.

Для успешного освоения дисциплины «Информационные технологии в сельском хозяйстве» в учебно-методическом пособии по изучению дисциплины приводится краткое содержание каждой темы занятия, перечень ключевых вопросов для подготовки и организации самостоятельной работы студентов.

## **1. МЕТОДИЧЕСКИЕ РЕКОМЕНДАЦИИ ПО ИЗУЧЕНИЮ ДИСЦИПЛИНЫ**

Осваивая курс, студент должен научиться работать на лекционных занятиях и организовывать самостоятельную внеаудиторную деятельность.

Для успешного усвоения теоретического материала по дисциплине «Информационные технологии в сельском хозяйстве» студенту необходимо регулярно посещать и активно работать на лекционных занятиях, перечитывать пройденный материал, значительное внимание уделять самостоятельному изучению дисциплины. Поэтому, важным условием успешного освоения дисциплины обучающимися является создание системы правильной организации труда, позволяющей распределить учебную нагрузку равномерно в соответствии с графиком образовательного процесса. Большую помощь в этом может оказать составление плана работы на семестр, месяц, неделю, день.

Все задания к лекционным занятиям, а также задания, вынесенные на самостоятельную работу, рекомендуется выполнять непосредственно после соответствующей темы лекционного курса. Это способствует лучшему усвоению материала, позволяет своевременно выявить и устранить «пробелы» в знаниях, систематизировать ранее пройденный материал, на его основе приступить к овладению новыми знаниями и навыками.

Во время лекционных занятий студенту важно внимательно слушать преподавателя, конспектируя существенную информацию, анализировать полученный в ходе занятий материал с ранее прочитанным и усвоенным материалом в области лечения и разведения животных, укладывать новую информацию в собственную, уже имеющуюся, систему знаний. По ходу занятия необходимо подчеркивать новые термины, определения, устанавливать их взаимосвязь с изученными ранее понятиями. Перед проведением практических занятий рекомендуется повторное изучение пройденного материала для повышения результативности занятий и лучшего усвоения материала.

Тематический план лекционных занятий (ЛЗ) представлен в таблице 2.

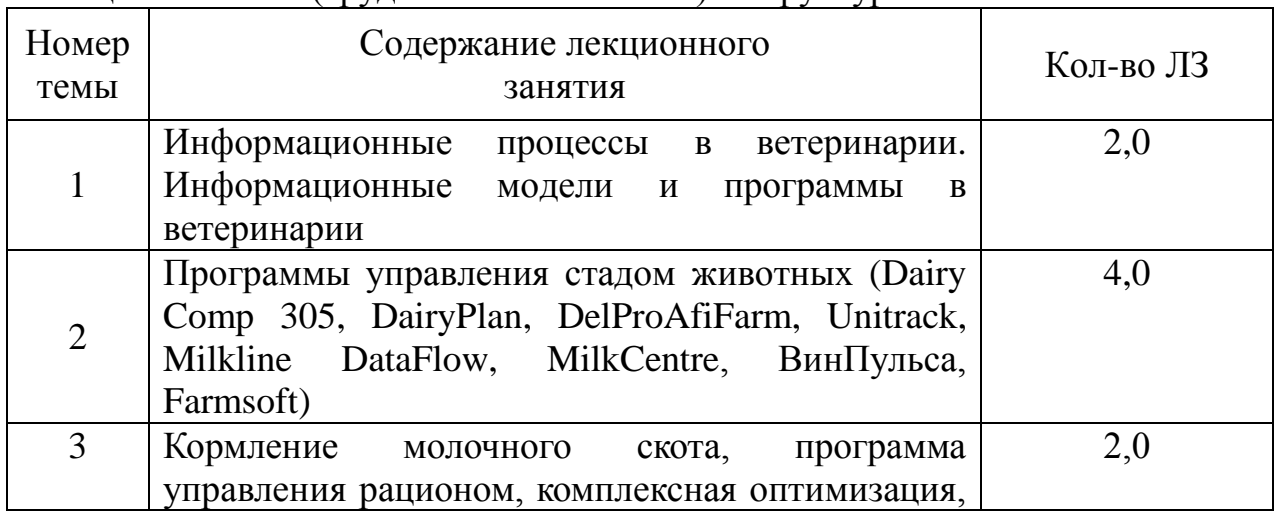

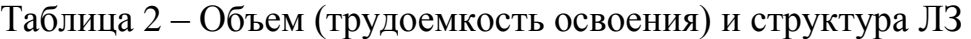

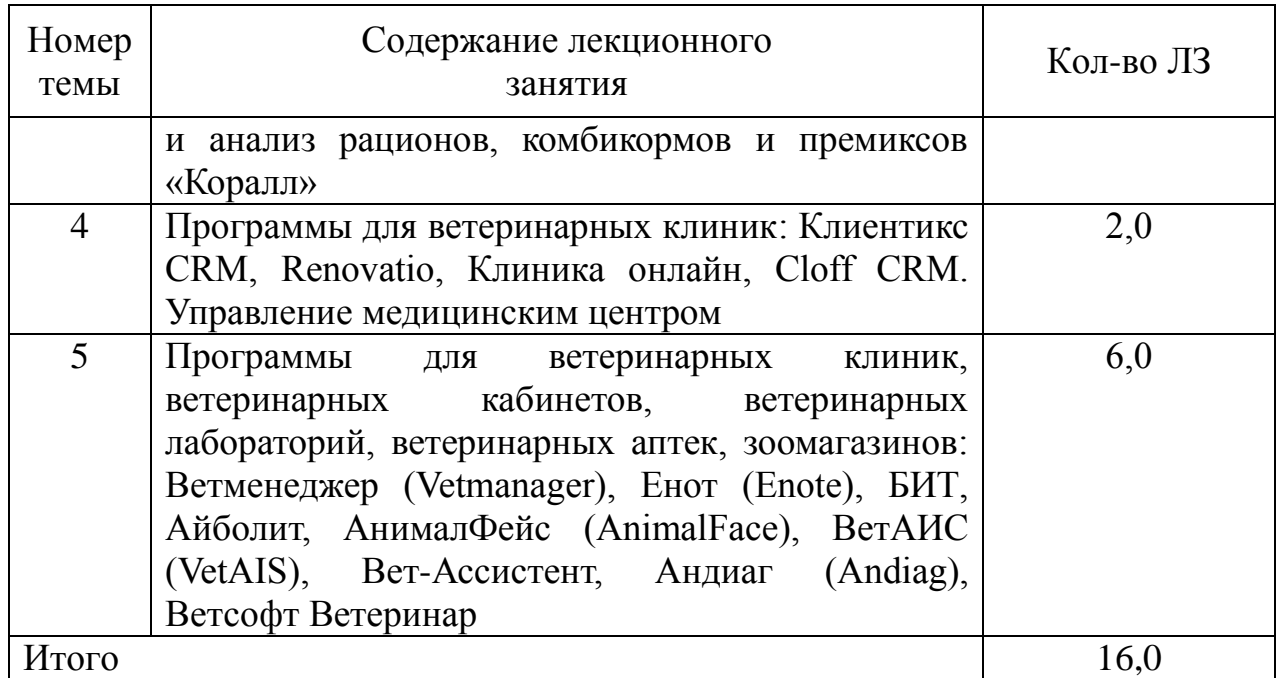

Если преподаватель приглашает студентов к дискуссии, то необходимо принять в ней активное участие. Если на практическом занятии студент не получил ответа на возникшие у него вопросы, он может в конце занятия задать эти вопросы преподавателю курса дисциплины.

## **Тема 1. Информационные процессы и технологии в ветеринарии. Информационные модели в ветеринарии (2,0 ч)**

**Форма занятий** – лекционное занятие.

### *Методические указания*

Первая тема курса дисциплины направлена на получение у обучающихся представлений об информационном моделировании в ветеринарии, как о методе познания, о структуре информационной модели, этапах компьютерного моделирования, основных понятиях информационных технологий, о понятии информации, информационные системы, об управлении технологическими процессами, а также об организационном управлении в ветеринарии на основе использования компьютерных сетей, проектно-конструкторской работе, экономических и статистических расчетах, делопроизводстве в офисе, цифровой связи, интернете, компьютерных тренажерах, издательской деятельности, структуре информационных систем в ветеринарии, поколениях информационных систем, классификации и характеристике качества информационных систем в ветеринарии, правовых и этических нормах информационной деятельности человека в ветеринарии.

### *Вопросы для самоконтроля*

1. Что такое информационная модель в ветеринарии?

2. Назовите основные элементы структуры информационной модели в ветеринарии.

3. Что понимают под информацией, данными, информационной системой, информационной средой, информационными технологиями в ветеринарии?

4. В чем состоят особенности современных информационных технологий в ветеринарии?

5. Какие поколения информационных систем в ветеринарии вам известны?

6. Из каких операций состоит информационный процесс?

7. На какие виды классифицируют информационные системы в ветеринарии?

8. Какие сферы применения информационных технологий в ветеринарии вы знаете?

# **Тема 2. Программы управления стадом животных (Dairy Comp 305, DairyPlan, DelProAfiFarm, Unitrack, Milkline DataFlow, MilkCentre, ВинПульса, Farmsoft) (4,0 ч)**

**Форма занятий** – лекционное занятие.

### *Методические указания*

В ходе проведении лекционного занятия необходимо рассмотреть некоторые вопросы, касающиеся использования компьютерной программы управления стадом животных. Ведение анализа показателей жизнедеятельности животных (история развития, продуктивность, воспроизводство, ветеринария, родословная, моторика желудка, время наступления половой охоты и т. д.) по каждому животному, группе, категории животных или стаду в целом. Анализ показателей жизнедеятельности стада, оценка работы с животными в разрезе различных факторов. Учет проведенных зоотехнических и ветеринарных мероприятий, прогноз мероприятий и событий, контроль своевременности их выполнения. Полный учет, контроль и анализ ветеринарной обстановки на предприятии, оценка как текущего состояния, истории ветеринарной обстановки. Контроль над кормлением (отгрузка, смешивание, соблюдение режима кормления). Контроль над параметрами доения. Учет и анализ причин выбытия животных и др. манипуляций с животными. Анализ, оценка и сравнение эффективности работы персонала. Статистика деятельности сотрудников хозяйства. Получение информации и контроль обстановки на ферме в онлайн-режиме (удаленно) с помощью устройства, имеющего доступ в интернет.

### *Вопросы для самоконтроля*

1. Принцип работы компьютерных программ управления стадом животных. Каким образом они помогают получить истинные данные о животных?

2. Как ведется журнал записей о параметрах каждого животного в течение жизни с помощью программ управления стадом?

3. Каким образом осуществляется контроль за основными жизненными параметрами животных, позволяющий своевременно принимать правильные решения?

4. Как программы управления стадом животных можно применять для индивидуального кормления и составление рациона питания для каждой особи в зависимости от жизненного цикла и параметров продуктивности?

5. Как программы управления стадом животных позволяют осуществлять своевременное ветеринарное обслуживание животных?

6. Каким образом программы управления стадом животных помогают оптимизация доения – контролю за молочным потоком и производительностью оборудования для доения?

7. Как использование компьютерных программ управления стадом животных способствует комплексному повышению производительности труда при обслуживании фермы.

8. Как используются программы управления стадом животных для повышения рентабельности животноводческого комплекса и снижения расходов на обслуживание и содержание животных, повышении эффективности, особенно при беспривязном содержании животных?

# **Тема 3. Кормление молочного скота, программа управления рационом, комплексная оптимизация, и анализ рационов, комбикормов и премиксов «Коралл» (2,0 ч)**

**Форма занятий** – лекционное занятие.

### *Методические указания*

В ходе проведении лекционного занятия необходимо рассмотреть некоторые вопросы, касающиеся использования компьютерной программы «Кормление молочного скота, программа управления рационом, комплексная оптимизация, и анализ рационов, комбикормов и премиксов «Коралл». Фиксация значений компонентов питания. Планирование и анализ комбикормов, кормовых добавок и премиксов. Задание структуры групп кормов при расчете рационов и комбикормов. Докорм животных повышенной продуктивности. Расчет содержания аминокислот в кормах. Программирование прироста массы животных. Расчет и анализ кормового плана для молодняка. Оптимизация и анализ кормления «вволю». Автоматизированный учет изменения питательности кормов под влиянием применяемых ферментов.

Диагностика болезней КРС. Диагностика болезней свиней, Диагностика болезней птицы. Диагностика болезней домашних животных. Консультационный мониторинг.

### *Вопросы для самоконтроля*

1. Какова последовательность действий при учете фактической переваримости и усвояемости кормов?

2. Как с помощью компьютерной программы «Коралл» провести расчет и учет эффекта от нетиповой кормовой добавки?

3. Как осуществляется консультационный мониторинг за животными с помощью программы «Коралл»?

4. Каков алгоритм проведения диагностики болезней КРС, свиней, сельскохозяйственной птицы с помощью компьютерной программы «Коралл»?

5. Каков порядок действий в компьютерной программе «Коралл» при диагностике болезней домашних животных?

# **Тема 4. Программы для ветеринарных клиник (Клиентикс CRM, Renovatio, Клиника онлайн, Cloff CRM. Управление медицинским центром) (2,0 ч)**

**Форма занятий** – лекционное занятие.

#### *Методические указания*

В ходе проведении лекционного занятия необходимо рассмотреть некоторые вопросы, касающиеся использования компьютерных программ для ветеринарных клиник: Клиентикс CRM, Renovatio, Клиника онлайн, Cloff CRM. Управление медицинским центром. Осуществление онлайн-записи, использование электронной подписи, наличие компьютерной базы пациентов, автоматический учет счетов и оплаты пациентов, складской учет, наличие электронных шаблонов и протоколов, онлайн работа со страховыми компаниями, учет профосмотров, электронная интеграция с лабораториями, возможность email-рассылки пациентам, наличие личного кабинета пациента, удаленное управление стационаром, управленческая отчетность, финансовая отчетность, удаленное управление филиалами, автоматическая интеграция телефонии, настройка оборудования, защита конфиденциальности данных, наличие электронных медицинских карт, управление расписанием врачей.

#### *Вопросы для самоконтроля*

1. Как с помощью программ для ветеринарных клиник построить диаграмму Ганта?

2. Каким образом осуществляется мониторинг эффективности персонала?

3. Как проследить историю взаимодействия с клиентом?

4. Какие модули и интеграции используются в программах для ветеринарных клиник?

5. Как оформить личный кабинет клиента?

6. Принцип интеграции с лабораториями, основные преимущества такой интеграции.

7. Возможно использование мобильной версии компьютерной программы?

8. Как производится мониторинг стационара?

9. Как осуществляется управление филиалами?

**Тема 5. Программы для ветеринарных клиник, ветеринарных кабинетов, ветеринарных лабораторий, ветеринарных аптек, зоомагазинов Ветменеджер (Vetmanager), Енот (Enote), БИТ, Айболит, АнималФейс (AnimalFace), ВетАИС (VetAIS), Вет-Ассистент, Андиаг (Andiag), Ветсофт Ветеринар (6,0 ч)**

**Форма занятий** – лекционное занятие.

#### *Методические указания*

В ходе проведении лекционного занятия необходимо рассмотреть некоторые вопросы, касающиеся использования компьютерных программ для ветеринарных клиник, ветеринарных кабинетов, ветеринарных лабораторий, ветеринарных аптек, зоомагазинов: Ветменеджер (Vetmanager), Енот (Enote), БИТ, Айболит, АнималФейс (AnimalFace), ВетАИС (VetAIS), Вет-Ассистент, Андиаг (Andiag), Ветсофт Ветеринар. Ведение лечебных карт и приема. Задачи для врачей. Отправка мед карт и рекомендаций. Загрузка фото и видео в программу. Доступ к программе дистанционно. Онлайн-запись клиентов. Виджет записи на сайте ветклиники. Складской учет. Аналитика и отчеты. Управление счетами и оплатами. Поддержка онлайн касс. Управление расходами и финансами. Полноценный денежный учет. Расчет зарплаты. Стационарное лечение. Лабораторный модуль. Интеграция с лабораторным оборудованием. Подключение телефонии. Работа с облачными АТС и Asterisk. Возможность организовать Сall центр. Возможность менять модули «под себя». Маркетинг. Системы лояльности. Автоматический сбор отзывов клиентов. Рассылки SMS. Рассылки e-mail.

#### *Вопросы для самоконтроля*

1. Требуется ли установка компьютерных программ для ветеринарных клиник, ветеринарных кабинетов, ветеринарных лабораторий, ветеринарных аптек, зоомагазинов на ПК?

2. Как с помощью таких программ провести нахождение серверов?

3. Какие способы шифрование базы данных клиентов используются в программах для ветеринарных клиник, ветеринарных кабинетов, ветеринарных лабораторий, ветеринарных аптек, зоомагазинов?

4. Каков алгоритм работы данных компьютерных программ через телефон / планшет?

5. Каковы возможности API (интеграция с другими сервисами)?

6. Каковы принципы экспорта/импорта данных в компьютерных программах для ветеринарных клиник, ветеринарных кабинетов, ветеринарных лабораторий, ветеринарных аптек, зоомагазинов?

7. С какими платформами совместимы программы для ветеринарных клиник, ветеринарных кабинетов, ветеринарных лабораторий, ветеринарных аптек, зоомагазинов?

# **2 МЕТОДИЧЕСКИЕ РЕКОМЕНДАЦИИ ПО ПОДГОТОВКЕ К ПРАКТИЧЕСКИМ ЗАНЯТИЯМ**

Практические занятия проводятся с целью формирования у студентов умений и навыков по методам и способам преподавания профессиональных дисциплин с использованием современных педагогических методик.

Практические занятия по дисциплине «Информационные технологии в сельском хозяйстве» являются важной составной частью учебного процесса изучаемого курса, поскольку помогают лучшему усвоению курса дисциплины, закреплению знаний. Каждый студент имеет возможность выбора темы доклада из предлагаемых преподавателем с учетом темы практического занятия.

В ходе самостоятельной подготовки студентов к практическому занятию необходимо не только воспользоваться литературой, рекомендованной преподавателем, но и проявить самостоятельность в отыскании новых источников, интересных фактов, статистических данных, связанных с изучаемой проблематикой практического занятия.

Тематический план практических (семинарских) (ПЗ) занятий представлен в таблице 3.

| Номер | Содержание практического (семинарского)                                                                                                    | Кол-во часов |
|-------|----------------------------------------------------------------------------------------------------|--------------|
| темы  | занятия                                                                                                    | П3           |
|       | Электронная<br>сертификация<br>поднадзорных<br>госветнадзору<br>отслеживание<br>грузов,<br>ПУТИ<br>ИХ<br>Российской<br>территории<br>перемещения<br>ПО<br>Федерации<br>единой<br>создания<br>целях<br>B<br>информационной<br>среды<br>ветеринарии,<br>ДЛЯ | 4,0          |

Таблица 3 – Объем (трудоёмкость освоения) и структура ПЗ

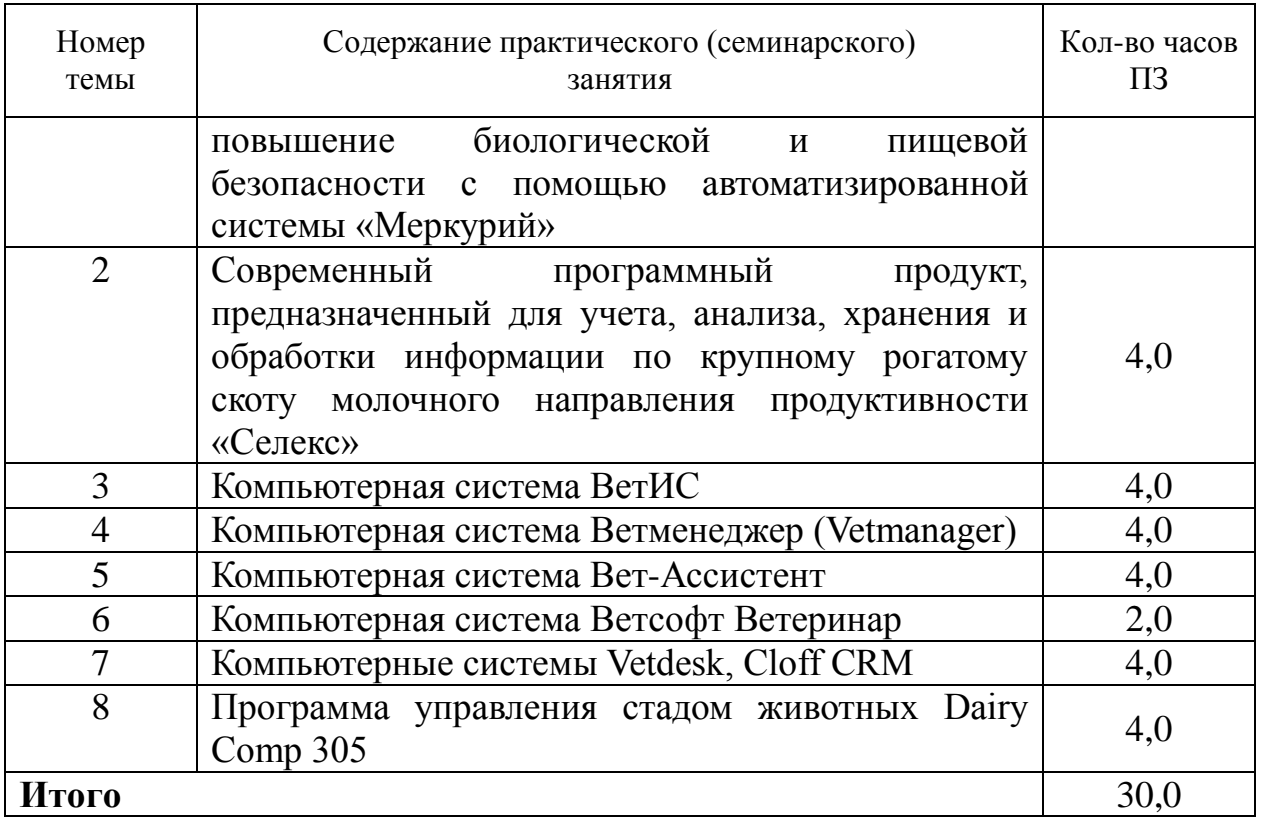

Обучающийся должен подготовить по рассматриваемой тематике доклад, выступить в строго отведенное преподавателем время на практическом занятии.

Студент должен представить доклад за 10–15 мин перед аудиторией и ответить на вопросы преподавателя и присутствующих студентов. По результатам заслушивания докладов, их обсуждения на каждом практическом занятии преподаватель выставляет экспертную оценку по четырехбалльной шкале – «отлично», «хорошо», «удовлетворительно», «неудовлетворительно». Оценка «отлично» ставится обучающемуся обладающему системностью, обстоятельностью и глубиной излагаемого материала, способностью воспроизвести основные тезисы доклада без помощи конспекта, готовому развернуто отвечать на вопросы преподавателя и аудитории, способностью докладчика привлечь внимание аудитории. Оценка «хорошо» ставится обучающемуся обладающему глубиной и системностью излагаемого материала, но при выступлении частое обращение к тексту доклада, имеющему некоторые затруднения при ответе на вопросы. Оценка «удовлетворительно» ставится обучающемуся имеющему недостатки информации в докладе по целому ряду рассматриваемых проблем, использующему для подготовки доклада исключительно учебную литературы, имеющему затруднения при ответе на вопросы из аудитории и преподавателя. Оценка «неудовлетворительно» ставится обучающемуся представляющему поверхностный, неупорядоченный, бессистемный характер информации в докладе по теме рассматриваемого вопроса, при чтении доклада постоянное использующему текст, неспособному ответить на вопросы из аудитории и преподавателя.

При необходимости для обучающихся инвалидов или обучающихся с ОВЗ предоставляется дополнительное время для подготовки ответа с учетом его индивидуальных психофизических особенностей.

**Тема 1. Электронная сертификация поднадзорных госветнадзору грузов, отслеживание пути их перемещения по территории Российской Федерации в целях создания единой информационной среды для ветеринарии, повышение биологической и пищевой безопасности с помощью автоматизированной системы «Меркурий» (4,0 ч)**

**Форма занятий** – практическое занятие.

*Цель занятия* – приобретение умений и навыков по информационноправовому обеспечению деятельности.

Автоматизированная система Меркурий предназначена для электронной сертификации поднадзорных госветнадзору грузов, отслеживания пути их перемещения по территории Российской Федерации в целях создания единой информационной среды для ветеринарии, повышения биологической и пищевой безопасности.

### *Вопросы для рассмотрения:*

1. Подсистема Склад Временного Хранения (Меркурий.СВХ).

2. Подсистема Государственная Ветеринарная Экспертиза (Меркурий.ГВЭ).

3. Подсистема Хозяйствующего субъекта (Меркурий.ХС).

4. Подсистема Территориального управления (Меркурий.ТУ).

5. Подсистема Уведомлений (Меркурий.Уведомления).

6. Подсистема проверки подлинности выданных ВСД.

7. Универсальный шлюз (Ветис.API).

**Задание.** Зарегистрировать груз, поднадзорный госветнадзору г. Калининграда и отследить путь его перемещения по территории Российской Федерации с помощью автоматизированной системы «Меркурий»

# **Тема 2. Современный программный продукт, предназначенный для учета, анализа, хранения и обработки информации по крупному рогатому скоту молочного направления продуктивности «Селекс» (4,0 ч)**

**Форма занятий** – практическое занятие.

*Цель занятия* – приобретение умений и навыков по работе с современным программным продуктом, предназначенным для учета, анализа, хранения и обработки информации по крупному рогатому скоту молочного направления продуктивности «Селекс».

*Вопросы для рассмотрения:*

1. Ведение базы данных племенных животных.

2. Оперативное управление производством и селекционно-племенной работой.

3. Выдача племенных карточек и племенных свидетельств.

4. Определение генетического потенциала животных.

5. Формирование генотипа молодняка.

- 6. Формирование годовой отчетности (свод и анализ бонитировки).
- 7. Прогнозирование производства продукции животноводства.
- 8. Перспективное и текущее планирование.
- 9. Анализ состояния воспроизводства и продуктивности в стаде.

10. Анализ выращивания молодняка.

**Задание.** Создать базу данных племенных животных с помощью программного продукта, предназначенного для учета, анализа, хранения и обработки информации по крупному рогатому скоту молочного направления продуктивности «Селекс». Добавить в базу несколько вновь поступивших животных.

# **Тема 3. Компьютерная система ВетИС (4,0 ч)**

**Форма занятий** – практическое занятие.

*Цель занятия* – приобретение умений и навыков по работе с расширенными возможностями платформы ВетИС и ее компонентами за счет подключения сторонних информационных систем. Автоматизация взаимодействия системы Меркурий с учетными системами хозяйствующих субъектов и ветеринарных служб субъектов для решения задач электронной ветеринарной сертификации.

*Вопросы для рассмотрения:*

- 1. Взаимодействие с компонентом Меркурий.
- 2. Взаимодействие с компонентом Цербер.
- 3. Взаимодействие с компонентом Икар.
- 4. Подсистема обработки заявок.

**Задание.** Обработать заявку в единой заявочной системе на выполнение определенной операции, определить пользователя, который инициирует запрос и содержит сведения самого запроса. Использовать специальный код, который идентифицирует учетную запись пользователя и позволяет веб-сервису получить доступ к информации о хозяйствующем субъекте и обслуживаемых предприятиях, к которым данный пользователь относится.

## **Тема 4. Компьютерная система Ветменеджер (Vetmanager) (4,0 ч) Форма занятий** – практическое занятие.

*Цель занятия* – приобретение умений и навыков по основам работы с компьютерной системой Ветменеджер (Vetmanager) используемой для ветклиники, веткабинета, лаборатории, зоомагазина, программы для услуг ветеринарной службы или частного ветеринара на дом.

### *Вопросы для рассмотрения:*

- 1. Ведение лечебных карт и приема.
- 2. Загрузка фото и видео в программу.
- 3. Доступ к программе дистанционно.
- 4. Онлайн-запись клиентов.
- 5. Аналитика и отчеты.
- 6. Управление счетами и оплатами.
- 7. Поддержка онлайн касс.
- 8. Интеграция с лабораторным оборудованием.
- 9. Работа через телефон.
- 10. Возможность управлять филиалами.

**Задание.** Оформить в компьютерной системе Ветменеджер (Vetmanager) карту первичного приема пациента, загрузить его фото, осуществит расчет стоимости приема, запись на повторный прием.

# **Тема 5. Компьютерная система Вет-Ассистент (4,0 ч) Форма занятий** – практическое занятие.

*Цель занятия* – приобретение умений и навыков по основам использования компьютерной системы Вет-Ассистент.

*Вопросы для рассмотрения:*

- 1. Ведение лечебных карт и приема.
- 2. Задачи для врачей.
- 3. Загрузка фото и видео в программу.
- 4. Доступ к программе дистанционно.
- 5. Онлайн-запись клиентов.
- 6. Складской учет.
- 7. Аналитика и отчеты.
- 8. Управление счетами и оплатами.
- 9. Управление расходами и финансами.
- 10. Расчет зарплаты.
- 11. Стационарное лечение.

**Задание.** Перечислить на счет головной клиники финансы для оплаты медикаментов. Записать клиента на стационарное лечение.

# **Тема 6. Компьютерная система Ветсофт Ветеринар (2,0 ч) Форма занятий** – практическое занятие.

*Цель занятия* – приобретение умений и навыков по основам пользования компьютерной системой Ветсофт Ветеринар.

*Вопросы для рассмотрения:*

- 1. Ведение лечебных карт и приема.
- 2. Складской учет.
- 3. Аналитика и отчеты.
- 4. Управление счетами и оплатами.
- 5. Поддержка онлайн касс.
- 6. Управление расходами и финансами.

**Задание.** Провести учет медикаментов, оставшихся на складе, сделать отчет об остатках.

# **Тема 7. Компьютерные системы Vetdesk, Cloff CRM (4,0 часа) Форма занятий** – практическое занятие.

*Цель занятия* – приобретение умений и навыков по работе с компьютерными системами Vetdesk, Cloff CRM.

### *Вопросы для рассмотрения:*

- 1. Онлайн-запись.
- 2. Электронная подпись.
- 3. База пациентов.
- 4. Счета и оплата пациента.
- 5. Складской учет
- 6. Шаблоны и протоколы.
- 7. Работа со страховыми компаниями.
- 8. Профосмотры.
- 9. Интеграция с лабораториями.
- 10. Email-рассылка пациентам.
- 11. Личный кабинет пациента.
- 12. Управление стационаром.
- 13. Управленческая отчетность.
- 14. Финансовая отчетность.
- 15. Управление филиалами.

16. Интеграция телефонии.

17. Электронная медицинская карта.

18. Управление расписанием врачей.

**Задание.** Составить расписание врачей в филиале клиники. Направить питомца на анализы в лабораторию, скоординировав занятость лаборантов. Запросить в лаборатории анализы клиента.

### **3 МЕТОДИЧЕСКИЕ РЕКОМЕНДАЦИИ ПО ВЫПОЛНЕНИЮ КОНТРОЛЬНОЙ РАБОТЫ**

Согласно учебному плану дисциплины «Информационные технологии в сельском хозяйстве» по направлению подготовки 36.03.01 Ветеринарносанитарная экспертиза, студенты заочной формы обучения закрепляют изучаемый материал, самостоятельно в виде выполнению контрольной работы.

При выполнении контрольной работы студенты отвечают на два вопроса. Варианты вопросов определяется по таблице 4 в зависимости от двух последних цифр студенческого шифра (номера студенческого билета и зачетной книжки). В таблице 4 по горизонтали Б размещены цифры от 0 до 9, каждая из которых последняя цифра шифра студента. По вертикали А, также размещены цифры от 0 до 9, каждая из которых – предпоследняя цифра шифра студента. Пересечение горизонтальной и вертикальной линий определяет клетку с номерами вариантов контрольной работы. Перечень вопросов для выполнения контрольной работы представлен в Приложении А.

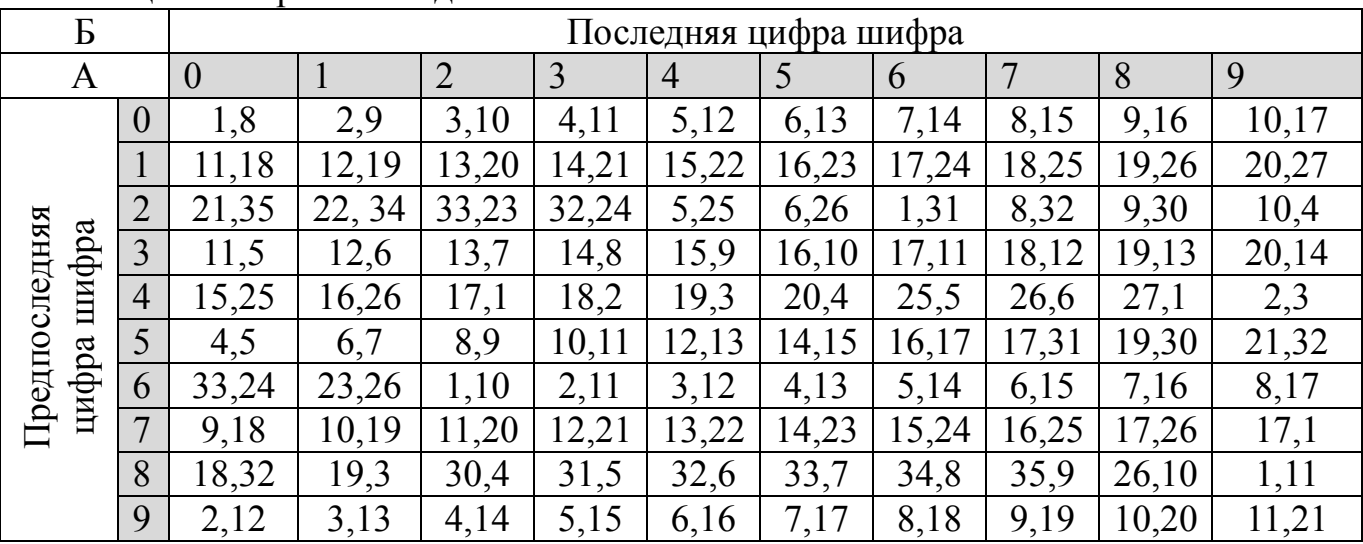

Таблица 4 – Варианты заданий

Ответы на рассматриваемые вопросы должны излагаться по существу, быть четкими, полными, ясными и содержать элементы анализа.

При ответе на вопросы студент должен использовать не только учебную литературу, но и статьи, публикуемые в периодической печати, указывая в работе источники информации. Текстовая часть работы может быть

иллюстрирована рисунками, схемами, таблицами. В конце приводится список использованных источников (не менее 10 источников) 80 % которых не старше 5 лет.

Работа должна быть выполнена на листах формата А4 с одной стороны листа, в печатном компьютерном варианте. Шрифт текстовой части размер – 12 (для заголовков – 14), вид шрифта – Times New Roman, интервал 1,5. Поля страницы: левое 3 см, правое 1,5 см., верхнее и нижнее 2 см. Нумерация страниц внизу посередине.

*Структура контрольной работы:* 

- титульный лист (Приложение Б)
- содержание
- текстовая часть (каждый вопрос начинать с нового листа)

 список используемой литературы оформляется в соответствии с ГОСТ 7.001-2003, ГОСТ 7.82-2001, ГОСТ Р 7.0.5-2008.

В текстовой части не допускается сокращение слов. Объем выполненной работы не должен превышать 15 листов А4.

Контрольная работа должна быть оформлена в соответствии с общими требованиями, предъявляемыми к контрольным работам:

Стиль и язык изложения материала контрольной работы должны быть четкими, ясными и грамотными. Грамматические и синтаксические ошибки недопустимы. Выполненная контрольная работа представляется для регистрации на кафедру, затем поступает на рецензирование преподавателю.

Положительная оценка («зачтено») выставляется в зависимости от полноты раскрытия вопроса и объема предоставленного материала в контрольной работе, а также степени его усвоения, которая выявляется при ее защите (умение использовать при ответе на вопросы научную терминологию, лингвистически и логически правильно отвечать на вопросы по проработанному материалу). Студент, получивший контрольную работу с оценкой «зачтено», знакомится с рецензией и с учетом замечаний преподавателя дорабатывает отдельные вопросы с целью углубления своих знаний.

Контрольная работа с оценкой «не зачтено» возвращается студенту с рецензией, выполняется студентом вновь и сдается вместе с не зачтенной работой на проверку преподавателю. Контрольная работа, выполненная не по своему варианту, возвращается без проверки и зачета.

## **РЕКОМЕНДУЕМАЯ ЛИТЕРАТУРА**

#### **Основная литература**

1. Майстренко, А. В. Информационные технологии в науке, образовании и инженерной практике [Электронный ресурс]: учеб. пособие А. В. Майстренко, Н. В. Майстренко; Министерство образования и науки Российской Федерации, Федеральное государственное бюджетное образовательное учреждение высшего профессионального образования «Тамбовский государственный технический университет». – Тамбов: Издательство ФГБОУ ВПО «ТГТУ», 2014. – 97 с. (ЭБС «Университетская библиотека онлайн»).

2. Новоселов, А. Л. Модели и методы принятия решений в природопользовании [Электронный ресурс]: учеб. пособие / А. Л. Новоселов, И. Ю. Новоселова. – Москва: Юнити-Дана, 2015. – 383 с. (ЭБС «Университетская библиотека онлайн»).

3. Информационные системы и технологии управления [Электронный ресурс]: учебник / ред. Г.А. Титоренко. – 3-е изд., перераб. и доп. – Москва: Юнити-Дана, 2015. – 591 с. (ЭБС «Университетская библиотека онлайн»).

4. Карпенков, С. Х. Технические средства информационных технологий [Электронный ресурс]: учеб. пособие / С. Х. Карпенков. – 3-е изд., испр. и доп. – Москва; Берлин: Директ-Медиа, 2015. – 376 с. (ЭБС «Университетская библиотека онлайн»).

5. Загинайлов, Ю. Н. Теория информационной безопасности и методология защиты информации [Электронный ресурс]: учеб. пособие / Ю. Н. Загинайлов. – Москва; Берлин: Директ-Медиа, 2015. – 253 с. (ЭБС «Университетская библиотека онлайн»).

6. Кияев, В. И. Развитие информационных технологий [Электронный ресурс] / В. И. Кияев, О. Н. Граничин. – 2-е изд., исправ. – Москва: Национальный Открытый Университет «ИНТУИТ», 2016. – 199 с. (ЭБС «Университетская библиотека онлайн»).

7. Технологии защиты информации в компьютерных сетях [Электронный ресурс] / Н. А. Руденков, А. В. Пролетарский, Е. В. Смирнова, А. М. Суровов. – 2-е изд., испр. – Москва: Национальный Открытый Университет «ИНТУИТ», 2016. – 369 с. (ЭБС «Университетская библиотека онлайн»).

8. Сирант, О. В. Работа с базами данных [Электронный ресурс] / О. В. Сирант, Т. А. Коваленко. – 2-е изд., испр. – Москва: Национальный Открытый Университет «ИНТУИТ», 2016. – 150 с. (ЭБС «Университетская библиотека онлайн»).

9. Хлебников, А. А. Информационные технологии [Электронный ресурс]: учебник / А. А. Хлебников. – Москва: КноРус, 2018. – 472 с. (ЭБС «Book.ru»).

1. Прохоров, А. Н. Работа в современном офисе [Электронный ресурс] / А. Н. Прохоров. – 2-е изд., исправ. – Москва: Национальный Открытый Университет «ИНТУИТ», 2016. – 392 с. (ЭБС «Университетская библиотека онлайн»).

2. Днепровская, Н. В. Открытые образовательные ресурсы [Электронный ресурс] / Н. В. Днепровская, Н. В. Комлева. – 2-е изд., испр. – Москва: Национальный Открытый Университет «ИНТУИТ», 2016. – 140 с. (ЭБС «Университетская библиотека онлайн»)

3. Пожарская, Г. И. MATHCAD 14: Основные сервисы и технологии [Электронный ресурс] / Г. И. Пожарская, Д. М. Назаров. – 2-е изд., испр. – Москва: Национальный Открытый Университет «ИНТУИТ», 2016. – 139 с. (ЭБС «Университетская библиотека онлайн»).

4. Лукьянов, П. Б. Информационные технологии в управлении производством животноводческой продукции [Электронный ресурс]: монография / П. Б. Лукьянов. – Москва: Русайнс, 2018. – 240 с. (ЭБС «Book.ru»).

5. Советов, Б. Я. Информационные технологии: учебник / Б. Я. Советов, В. В. Цехановский. – 4-е изд., стер. – Москва: Высшая школа, 2008. – 263 с.

6. Алешин, Л. И. Информационные технологии: учеб. пособие / Л. И. Алешин. – Москва: Маркет ДС, 2008. – 383 с.

7. Андрюшин, А. В. Информационные технологии для квалифицированных пользователей: учеб. пособие / А. В. Андрюшин, В. П. Зверьков, Т. В. Лукьянова; М-во образования и науки РФ; Федер. агентство по образованию; МЭИ (техн. ун-т). – Москва: МЭИ, 2008. – 204 с.

8. Топоркова, О. М. Информатика: учеб. пособие для студ. напр. 552800 и 654600 – Информ. и выч. техника / О. М. Топоркова; Калинингр. гос. техн. ун-т. – Калининград: КГТУ, 2001. – 205 с.

9. Топоркова, О. М. Модели данных и технологии их обработки: учеб. пособие по разд. дисц. «Информационные системы» для студ. спец. 351400 – Прикл. информ. (в экономике) / О. М. Топоркова; КГТУ. – Калининград: КГТУ,  $2003. - 120$  c.

10. Топоркова, О. М. Информационные технологии: учеб. пособие для студентов вузов, обучающихся в бакалавриате по направлению подгот.: «Информатика и вычисл. техника»; «Прикладная информатика» / О. М. Топоркова; рец.: В. В. Капустин, Н. Б. Розен; Калинингр. гос. техн. ун-т. - Калининград: КГТУ, 2015. – 105 с.

11. Евдокимова, С. А. Информационные технологии в ландшафтном проектировании [Электронный ресурс]: учебное пособие: в 2-х ч. / С. А. Евдокимова. – Воронеж: Воронежская государственная лесотехническая академия, 2011. – Ч. 2. – 72 с. (ЭБС «Университетская библиотека онлайн»).

12. Информационные технологии в АПК [Электронный ресурс]: учеб. пособие / И. К. Шарипов, И. Н. Воротников, С. В. Аникуев, М. А. Мастепаненко; Министерство сельского хозяйства Российской

Федерации, Федеральное государственное бюджетное образовательное учреждение высшего профессионального образования, Ставропольский государственный аграрный университет. – Ставрополь: Ставропольский государственный аграрный университет, 2014. – 107 с. (ЭБС «Университетская библиотека онлайн»).

13. Грошев, А. С. Информационные технологии [Электронный ресурс]: лабораторный практикум / А. С. Грошев. – 2-е изд. – Москва; Берлин: ДиректМедиа, 2015. – 285 с. (ЭБС «Университетская библиотека онлайн»).

13. Лихачева, Г. Н. Информационные технологии [Электронный ресурс]: учебно-практическое пособие / Г. Н. Лихачева, М. С. Гаспариан; Международный консорциум «Электронный университет», Московский государственный университет экономики, статистики и информатики, Евразийский открытый институт. – Москва: Евразийский открытый институт, 2007. – 189 с. (ЭБС «Университетская библиотека онлайн»).

15. Информационные технологии [Электронный ресурс]: учеб. пособие / Ю. Ю. Громов, В. Е. Дидрих, И. В. Дидрих [и др.]; Министерство образования и науки Российской Федерации, Федеральное государственное бюджетное образовательное учреждение высшего профессионального образования, Тамбовский государственный технический университет. – Тамбов: Издательство ФГБОУ ВПО «ТГТУ», 2011. – 152 с. (ЭБС «Университетская библиотека онлайн»).

### **Электронные образовательные ресурсы:**

1. Российская образовательная платформа и конструктор бесплатных открытых онлайн курсов и уроков – https://stepik.org

2. Образовательная платформа – https://openedu.ru/

3. Состав современных профессиональных баз данных (СПБД) и информационных справочных систем (ИСС).

4. Единое окно доступа к образовательным ресурсам. Раздел Информатика и информационные технологии http://window.edu.ru/catalog/?p\_rubr=2.2.75.6

5. Science Direct содержит более 1500 журналов издательства Elsevier, среди них издания по экономике и эконометрике, бизнесу и финансам, социальным наукам и психологии, математике и информатике. Коллекция журналов Economics, Econometrics and Finance. https://www.sciencedirect.com/#open-access

23

### ПРИЛОЖЕНИЯ

Приложение А

### **Вопросы для контрольной работы**

1. Описать, какие операции позволяют осуществлять информационнопоисковые системы.

2. Описать элементы, которые возникают на ленте экрана монитора, при открытии любой ветеринарной программы.

3. Каким способом можно добавить (удалить) кнопки на панели быстрого доступа, при открытии ветеринарных программ?

4. Какие системы не относятся к классам информационных систем на сельскохозяйственном производстве?

5. В чем отличие информационно-поисковой системы (ИПС) от системы управления базами данных (СУБД)?

6. Кто такой владелец информационных ресурсов?

7. Что относится к основным направлениям использования информационных технологий на животноводческом предприятии?

8. Описать основные информационные технологии.

9. Описать основные информационные ресурсы.

10. Кратко описать возможности Windows.

11. Как вызвать на экран контекстное меню?

12. Сколько документов можно одновременно открыть в редакторе Word?

13. Как найти в тексте документа Microsoft Word необходимое слово?

14. Какую кнопку в Microsoft Word нужно нажать для создания автоматического нумерованного списка рекомендаций для лечения питомца?

15. Описать функции базы данных племенных животных с помощью программного продукта, предназначенного для учета, анализа, хранения и обработки информации по крупному рогатому скоту молочного направления продуктивности «Селэкс».

16. Каким количеством стационаров (в головной клинике и в филиалах) можно управлять с помощью программы Ветменеджер?

17. Какая удобная опция предусмотрена для клиентов ветеринарных клиник?

18. Какие данные вносятся в личный кабинет клиента и, автоматически, в базу данных с помощью ветеринарных программ?

19. Технические параметры, которые можно проследить с помощью ветеринарных программ.

20. Правильно ли утверждать, что ветеринарные программы помогают определить методы лечения животного?

21. Организации, для которых нельзя использовать ветеринарные программы

22. Какой метод определения массовой доли жира в молоке, приведенный в программе «Управление стадом», является наиболее точным?

23. Какие данные вносятся в базу данных животных (КРС) с помощью ветеринарных программ?

24. Сколько наиболее распространенных инфекционных заболеваний собак внесены в ветеринарные программы Ветсофт Ветеринар, Енот?

25. С помощью какой программы возможен расчет заработной платы персонала?

26. Какие преимущества дает подключение телефонии и Call-центров к Ветменеджер?

27. Какие преимущества в общении с клиентами дает использование ветеринарных программ в ветклиниках, веткабинетах?

28. . В каких ветеринарных программах используется шифрование данных клиента?

29. Описать отличия базы данных ветеринарной программы Енот.

30. Какие опции выполняет программа Енот?

31. Какие ветеринарные программы позволяют отследить кормление стада «в волю»?

32. Какая опция предусмотрена для связи с клиентами ветеринарных клиник?

33. С помощью какой программы возможен расчет с поставщиками оборудования и медикаментов в головную клинику и в филиалы?

34. Какая программа позволяет получить сертификат качества продукции животноводства?

35. Соответствует ли истине утверждение, что в базу данных ветеринарных программ внесены симптомы наиболее распространенных инфекционных и карантинных заболеваний птиц?

# **ФЕДЕРАЛЬНОЕ АГЕНТСТВО ПО РЫБОЛОВСТВУ**

Федеральное государственное бюджетное образовательное учреждение высшего образования

# **«Калининградский государственный технический университет»**

Институт агроинженерии и пищевых систем

Кафедра производства и экспертизы качества сельскохозяйственной продукции

Контрольная работа допущена к защите Руководитель: (уч. степень, звание, должность) \_\_\_\_\_\_\_\_\_\_ И.О. Фамилия «\_\_\_» \_\_\_\_\_\_\_\_\_\_\_ 202\_\_ г.

Контрольная работа защищена Руководитель: (уч. степень, звание, должность) \_\_\_\_\_\_\_\_\_\_ И.О. Фамилия  $\overline{\begin{array}{ccc} \hline \hline \hline \hline \hline \hline \end{array}}$  202\_ г.

# **Контрольная работа** по дисциплине «ИНФОРМАЦИОННЫЕ ТЕХНОЛОГИИ В СЕЛЬСКОМ ХОЗЯЙСТВЕ»

Шифр студента\_\_\_\_\_\_\_ Вариант №\_\_\_\_\_\_\_\_\_\_

Работу выполнил:

студент гр.

\_\_\_\_\_\_\_\_\_\_\_\_\_\_\_И.О. Фамилия «\_\_\_»\_\_\_\_\_\_\_\_\_\_\_\_\_\_\_202\_\_г.

# Калининград 202\_

### **Вопросы к зачету**

1. Информационные процессы и технологии в ветеринарии.

2. Информационные модели в ветеринарии.

3. Программа управления стадом животных Dairy Comp 305.

4. Программа управления стадом животных DairyPlan.

5. Программа управления стадом животных DelProAfiFarm.

6. Программа управления стадом животных Unitrack.

7. Программа управления стадом животных Milkline DataFlow.

8. Программа управления стадом животных MilkCentre.

9. Программа управления стадом животных ВинПульса.

10. Программа управления стадом животных Farmsoft.

11. Кормление молочного скота, программа управления рационом, комплексная оптимизация, и анализ рационов, комбикормов и премиксов «Коралл».

12. Программа для ветеринарных клиник Клиентикс.

13. Программа для ветеринарных клиник CRM.

14. Программа для ветеринарных клиник Renovatio.

15. Программа для ветеринарных клиник Клиника онлайн.

16. Программа для ветеринарных клиник Cloff CRM.

17. Программа для ветеринарных клиник Управление медицинским центром.

18. Программа для ветеринарных клиник, ветеринарных кабинетов, ветеринарных лабораторий, ветеринарных аптек, зоомагазинов Ветменеджер (Vetmanager).

19. Программа для ветеринарных клиник, ветеринарных кабинетов, ветеринарных лабораторий, ветеринарных аптек, зоомагазинов Енот (Enote).

20. Программа для ветеринарных клиник, ветеринарных кабинетов, ветеринарных лабораторий, ветеринарных аптек, зоомагазинов БИТ.

21. Программа для ветеринарных клиник, ветеринарных кабинетов, ветеринарных лабораторий, ветеринарных аптек, зоомагазинов Айболит.

22. Программа для ветеринарных клиник, ветеринарных кабинетов, ветеринарных лабораторий, ветеринарных аптек, зоомагазинов АнималФейс (AnimalFace).

23. Программа для ветеринарных клиник, ветеринарных кабинетов, ветеринарных лабораторий, ветеринарных аптек, зоомагазинов ВетАИС (VetAIS).

24. Программа для ветеринарных клиник, ветеринарных кабинетов, ветеринарных лабораторий, ветеринарных аптек, зоомагазинов Вет-Ассистент.

25. Программа для ветеринарных клиник, ветеринарных кабинетов, ветеринарных лабораторий, ветеринарных аптек, зоомагазинов Андиаг (Andiag).

26. Программа для ветеринарных клиник, ветеринарных кабинетов, ветеринарных лабораторий, ветеринарных аптек, зоомагазинов Ветсофт Ветеринар.

27. Электронная сертификация поднадзорных госветнадзору грузов, отслеживание пути их перемещения по территории Российской Федерации в целях создания единой информационной среды для ветеринарии, повышение биологической и пищевой безопасности с помощью автоматизированной системы «Меркурий».

28. Современный программный продукт, предназначенный для учета, анализа, хранения и обработки информации по крупному рогатому скоту молочного направления продуктивности «Селекс».

Локальный электронный методический материал

Елена Викторовна Ульрих

# ИНФОРМАЦИОННЫЕ ТЕХНОЛОГИИ В СЕЛЬСКОМ ХОЗЯЙСТВЕ

Редактор С. Кондрашова Корректор Т. Звада

Уч.-изд. л.2,3. Печ. л. 1,8.

Федеральное государственное бюджетное образовательное учреждение высшего образования «Калининградский государственный технический университет», 236022, Калининград, Советский проспект, 1